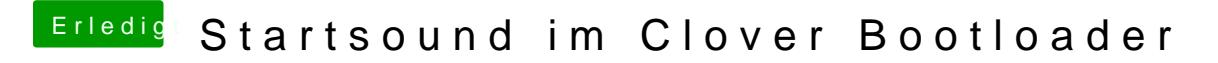

Beitrag von schmalen vom 10. Januar 2019, 18:04

Allerdings beim Neustart ist kein Sound zu hören

Hab's so installiert wie vorgegeben, in der Shell die diversen Parameter e mit BootChimeCfg.efi -t den Testsound ausgeben lassen funktioniert soweit.